# Lecture: An Assembly Language

Marco Patrignani

# 1 Language

## 1.1 Syntax

naturals  $n, pc, i, j, k$ States  $\mathbf{s} ::= \langle \mathbf{m}, \mathbf{R}, \mathbf{f}, \mathbf{pc} \rangle$  ${\it Int}}{using \ i ::= add \ r_i \ r_j \ | \ const \ k \ r_i \ | \ jmp \ r_i \ | \ jz \ r_i$  $\vert$  load  ${\rm r}_{\rm i}$   ${\rm r}_{\rm j}$   $\vert$  store  ${\rm r}_{\rm i}$   ${\rm r}_{\rm j}$   $\vert$  cmp  ${\rm r}_{\rm i}$   ${\rm r}_{\rm j}$   $\vert$  set  ${\rm r}_{\rm i}$   ${\rm r}_{\rm j}$ Register file  $\mathbf{R} ::= \mathbf{r_1} \mapsto \mathbf{n_1}, \mathbf{r_2} \mapsto \mathbf{n_2}, \cdots$ Registers  $\bf{r}$  taken from an infinite, denumerable set Flags  $f ::= zf = b$  b = true | false

 $$ 

Auxiliaries

$$
\begin{array}{c|c} \text{(Memory Access)} & \text{(Register Access)}\\ \hline p\texttt{C}\mapsto \texttt{n}\in \texttt{m}\\ \hline \texttt{m}(\texttt{pc})=\texttt{n} & \texttt{R}(\texttt{r})=\texttt{n}\\ & \texttt{(Memory Update)}\\ \texttt{m}=\texttt{n}_1\mapsto \texttt{m}_1, \texttt{n}_2\mapsto \texttt{m}_2,\cdots, \texttt{pc}\mapsto \texttt{n}',\cdots\\ \hline \texttt{m}'=\texttt{n}_1\mapsto \texttt{m}_1, \texttt{n}_2\mapsto \texttt{m}_2,\cdots, \texttt{pc}\mapsto \texttt{n},\cdots\\ & \texttt{m}[\texttt{pc}\mapsto \texttt{n}]=\texttt{m}'\\ \texttt{Register Update)}\\ \texttt{R}=\texttt{r}_1\mapsto \texttt{m}_1, \texttt{r}_2\mapsto \texttt{m}_2,\cdots, \texttt{r}\mapsto \texttt{n}',\cdots & \texttt{(Instruction decoding)}\\ \texttt{R}'=\texttt{r}_1\mapsto \texttt{m}_1, \texttt{r}_2\mapsto \texttt{m}_2,\cdots, \texttt{r}\mapsto \texttt{n},\cdots & \texttt{||i||=n}\\ \hline \texttt{R}[\texttt{r}\mapsto \texttt{n}]=\texttt{R}' & & \texttt{||i||=n}\\ \end{array}
$$

### 1.2 Semantics

$$
\begin{array}{c} \mathbf{(Exa-add)}\\ \mathbf{m}(\mathbf{p}\mathbf{c})=\|\mathbf{add}\; \mathbf{r_i}\;\mathbf{r_j}\|\quad \mathbf{R}(\mathbf{r_i})=\mathbf{n_i}\quad \mathbf{R}(\mathbf{r_j})=\mathbf{n_j}\quad \mathbf{n_i}+\mathbf{n_j}=\mathbf{n_f}\\[1ex] \langle\mathbf{m},\mathbf{R},\mathbf{f},\mathbf{p}\mathbf{c}\rangle\rightarrow\langle\mathbf{m},\mathbf{R}[\mathbf{r_i}\mapsto\mathbf{n_f}],\mathbf{f},\mathbf{p}\mathbf{c}+\mathbf{1}\rangle\\[1ex] \mathbf{m}(\mathbf{p}\mathbf{c})=\|\mathbf{const}\;\mathbf{j}\;\mathbf{r_i}\|\\\[1ex] \langle\mathbf{m},\mathbf{R},\mathbf{f},\mathbf{p}\mathbf{c}\rangle\rightarrow\langle\mathbf{m},\mathbf{R}[\mathbf{r_i}\mapsto\mathbf{j}],\mathbf{f},\mathbf{p}\mathbf{c}+\mathbf{1}\rangle\\[1ex] \mathbf{m}(\mathbf{p}\mathbf{c})=\|\mathbf{j}\mathbf{m}\mathbf{p}\;\mathbf{r_i}\|\quad \mathbf{R}(\mathbf{r_i})=\mathbf{n_i}\\[1ex] \langle\mathbf{m},\mathbf{R},\mathbf{f},\mathbf{p}\mathbf{c}\rangle\rightarrow\langle\mathbf{m},\mathbf{R},\mathbf{f},\mathbf{n_i}\rangle\\[1ex] \mathbf{m}(\mathbf{p}\mathbf{c})=\|\mathbf{j}\mathbf{z}\;\mathbf{r_i}\|\quad \mathbf{R}(\mathbf{r_i})=\mathbf{n_i}\quad \mathbf{f}=\mathbf{zf}=\mathbf{true}\\[1ex] \langle\mathbf{m},\mathbf{R},\mathbf{f},\mathbf{p}\mathbf{c}\rangle\rightarrow\langle\mathbf{m},\mathbf{R},\mathbf{f},\mathbf{n_i}\rangle\end{array}
$$

 $\ell = 1$ 

$$
\dfrac{m(pc)=\|\mathbf{jz}\ r_i\| \quad R(r_i)=n_i \quad f=zf=\mathbf{false}}{\langle m,R,f,pc\rangle \rightarrow \langle m,R,f,pc+1\rangle} \\[Eval\text{-load}\qquad \\ \dfrac{m(pc)=\|\text{load }r_i\ r_j\| \quad R(r_i)=n_i \quad m(n_i)=k}{\langle m,R,f,pc\rangle \rightarrow \langle m,R[r_j\mapsto k],f,pc+1\rangle} \\[Eval\text{-store}) \\[Eval\text{-store}) \\[Eval\text{-store}) \\[Eval\text{-store}) \\[Eval\text{-store}) \\[Eval\text{-cover}) \\[Eval\text{-temp}) \\[Eval\text{-emp}) \\[Eval\text{-emp}) \\[Eval\text{-emp}) \\[Eval\text{-emp}) \\[Eval\text{-rep}) \\[Eval\text{-rep}) \\
$$

The initial state runs execution from address 0 until it encounters an instruction that it cannot decode, the result value in that case is in  $r_0$ .

## 2 Compiler from the Source to this Target

#### 2.1 Compiler Definition

 $\overline{\phantom{a}}$ 

The compiler  $\lbrack \cdot \rbrack$  takes in input: a source expression e, a list of registers **K**, a list of bindings  $V$ , an address where to write the instructions. It returns: a list of instructions is, a register where the output of that expression can be found  $\mathbf{r}$ , an updated list of registers  $\mathbf{K}'$ , an updated list of bindings  $\mathbf{V}$ .

$$
\mathbf{K} ::= \varnothing \mid \mathbf{K}, \mathbf{r}
$$
  
\n
$$
\mathbf{V} ::= \varnothing \mid \mathbf{V}, \mathbf{x} : \mathbf{r}
$$
  
\n
$$
\|\mathbf{K}\| = n \qquad \text{where } \mathbf{K} = \mathbf{r}_1, \dots, \mathbf{r}_n
$$
  
\n
$$
\mathbf{is} = \varnothing \mid \mathbf{is}, \mathbf{i}
$$
  
\n
$$
\|\mathbf{is}\| = n \qquad \text{where } \mathbf{is} = \mathbf{i}_1, \dots, \mathbf{i}_n
$$

Compiler for whole programs (assuming no instruction decodes to  $\mathbf{0}$ ):

 $[[f(x) \mapsto e]] = \mathbf{is}; \mathbf{set} \ \mathbf{r}_0 \ \mathbf{r}_i; 0 \qquad \text{where } [[e, \emptyset, \mathbf{x} : \mathbf{r}_0, 0]] = \mathbf{is}, \mathbf{r}_i, \mathbf{K}, \mathbf{V}$ 

Compiler for partial programs:

$$
[\![\mathsf{f}(\mathsf{x}) \mapsto \mathsf{e}]\!] = \mathbf{is}; \mathbf{set}\; \mathbf{r}_0\; \mathbf{r}_i \qquad \text{ where } [\![\mathsf{e}, \varnothing, \mathbf{x} : \mathbf{r}_0, \mathbf{100}]\!] = \mathbf{is}, \mathbf{r}_i, \mathbf{K}, \mathbf{V}
$$

Assume the context fills the instruction before address 100 and after address  $100 + ||\mathbf{is}||$ . We don't really model returns for simplicity

$$
[\![z,\mathbf{K},\mathbf{V},\mathbf{a}]\!]=\varnothing,\mathbf{r_i},\mathbf{K},\mathbf{V}\qquad \qquad \text{where } \mathbf{x}:\mathbf{r_i}\in \mathbf{V}
$$

 $[\![ \text{true}, \mathbf{K}, \mathbf{V}, \mathbf{a} ]\!] = \text{const } \mathbf{0} \ \mathbf{r_i}, \mathbf{r_i}, \mathbf{K}, \mathbf{r_i}$ where  $\mathbf{i} = \|\mathbf{K}\| + 1$  $[[\text{false}, K, V, a]] = \text{const} 1 \text{ r}_i, \text{r}_i, K, \text{r}_i$ where  $\mathbf{i} = \|\mathbf{K}\| + 1$  $\left[\n\left[n, K, V, a\n\right]\n= \text{const } n r_i, r_i, K, r_i$ where  $\mathbf{i} = \|\mathbf{K}\| + 1$  $[\![\mathbf{e} + \mathbf{e}', \mathbf{K}, \mathbf{V}, \mathbf{a}]\!] = \mathbf{is}; \mathbf{is}'; \mathbf{add}\ \mathbf{r_i}\ \mathbf{r_j}, \mathbf{r_i}, \mathbf{K}''$  $, V''$  where  $[\mathbf{e}, \mathbf{K}, \mathbf{V}, \mathbf{a}] = \mathbf{is}, \mathbf{r_i}, \mathbf{K}', \mathbf{V}'$  $\llbracket e', \mathbf{K}', \mathbf{V}', \mathbf{a} + \llbracket \mathbf{is} \rrbracket \rrbracket = \mathbf{is}', \mathbf{r_j}, \mathbf{K}'', \mathbf{V}''$  $i = ||K|| + 1$  $j = \|{\bf K}'\| + 1$  $[\![\mathsf{e} == \mathsf{e}' , \mathbf{K} , \mathbf{V}, \mathbf{a} ]\!] = \; \mathbf{is}; \mathbf{is}'; \mathbf{cmp} \; \mathbf{r_i} \; \mathbf{r_j}$ const k  $r_{i+1}$ ; jz  $r_{i+1}$ ; const 0  $r_i$  $,\mathbf{r_j},\mathbf{K}^{\prime\prime},\mathbf{V}^{\prime\prime}$ where  $[\mathbf{e}, \mathbf{K}, \mathbf{V}, \mathbf{a}] = \mathbf{is}, \mathbf{r_i}, \mathbf{K}', \mathbf{V}'$  $\llbracket e', \mathbf{K}', \mathbf{V}', \mathbf{a} + \llbracket \mathbf{is} \rrbracket \rrbracket = \mathbf{is}', \mathbf{r_j}, \mathbf{K}'', \mathbf{V}''$  $i = ||K|| + 1$  $j = \|{\bf K}'\| + 1$  $k = a + ||is|| + ||is''|| + 5$ [if e then e<sub>1</sub> else e<sub>2</sub>, **K**, **V**, **a**] = **is**<sup>'</sup>; set **r**<sub>i</sub> **r**<sub>i</sub> is; const 0  $r_{i+1}$ ; cmp  $r_i$   $r_{i+1}$ ; const  $k_1$   $r_{i+1}$ ; jz  $r_{i+1}$  $\mathrm{is}''$ ; set  $\mathrm{r_{i}\:r_{i''}}$ ; const  $\mathrm{k_{2}\:r_{i+1}}$ ; jmp  $\mathrm{r_{i+1}}$  $\alpha$ ;  $\mathbf{r_i}$  $,$  K'''', V'''' where  $[\mathbf{e}, \mathbf{K}, \mathbf{V}, \mathbf{a}] = \mathbf{is}, \mathbf{r_i}, \mathbf{K}', \mathbf{V}'$  $[\![\mathbf{e}_1, \mathbf{K}', \mathbf{V}', \mathbf{a}_1]\!] = \mathbf{is}', \mathbf{r}_{1'}, \mathbf{K}'', \mathbf{V}''$  $\llbracket \mathbf{e}_2, \mathbf{K}', \mathbf{V}', \mathbf{a}_2 \rrbracket = \mathbf{is}'', \mathbf{r}_{\mathbf{i}''}, \mathbf{K}'''', \mathbf{V}'''$  $k_1 = a + ||s|| + 4 + ||s''|| + 1$  $k_2 = a + ||is|| + 4 + ||is''|| + 3 + ||is'|| + 1$  $a_1 = a + ||is|| + 4 + ||is''|| + 3$  $a_2 = a + ||is|| + 4$  $\mathbf{K}''''=\max\left(\mathbf{K}'' , \mathbf{K}''' \right)$  $\mathbf{V}''' = \max(\mathbf{V}'', \mathbf{V}''')$  $\llbracket \mathsf{let} \ \mathsf{x} = \mathsf{e} \ \mathsf{in} \ \mathsf{e}' , \mathbf{K}, \mathbf{V}, \mathbf{a} \rrbracket = \mathbf{is}; \mathbf{is}', \mathbf{r}_{\mathbf{i}'}, \mathbf{K}'', \mathbf{V}''$ where  $[\mathbf{e}, \mathbf{K}, \mathbf{V}, \mathbf{a}] = \mathbf{is}, \mathbf{r_i}, \mathbf{K}', \mathbf{V}'$  $\llbracket \mathbf{e}', \mathbf{K}', \mathbf{V}', \mathbf{x} : \mathbf{r_i}, \mathbf{a_1} \rrbracket = \mathbf{is}', \mathbf{r_{i'}}, \mathbf{K}'', \mathbf{V}''$  $a_1 = a + ||s||$ 

# 3 Examples

Compiling this program:

 $\llbracket f(x) \mapsto$  let  $z =$  true in let y = 2 in if z then 0 else y + 3 $\llbracket$ 

results in this assembly:

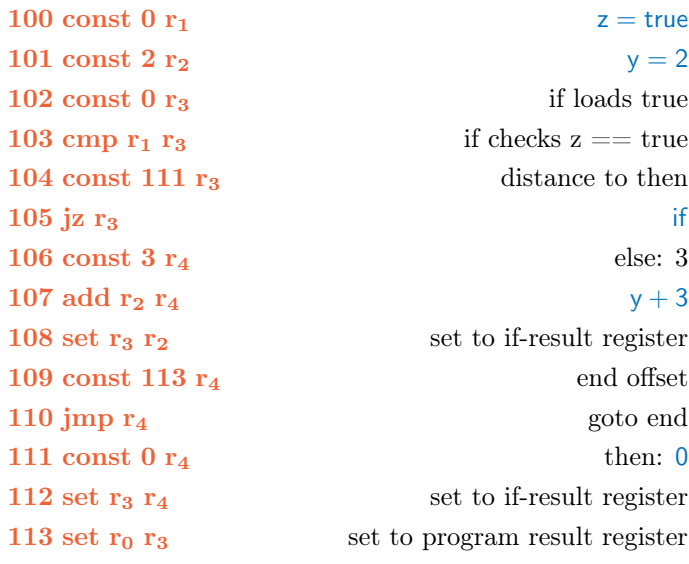

Compiling this program:

 $[[f(x) \mapsto x]]$ 

results in this assembly:

#### 100 set  $r_0 r_0$  x

Compiling this program:

# $[[f(x) \mapsto if \times then true else false]]$

results in this assembly:

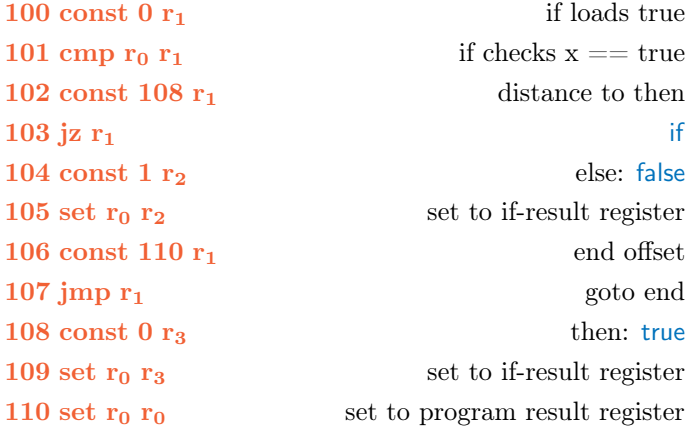